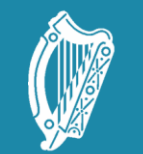

Oide Tacú leis an bhFoghlaim<br>Ghairmiúil i measc Ceannairí<br>Scoile agus Múinteoirí

Supporting the Professiona<br>Learning of School Leaders<br>and Teachers

# Session 2

Branching out

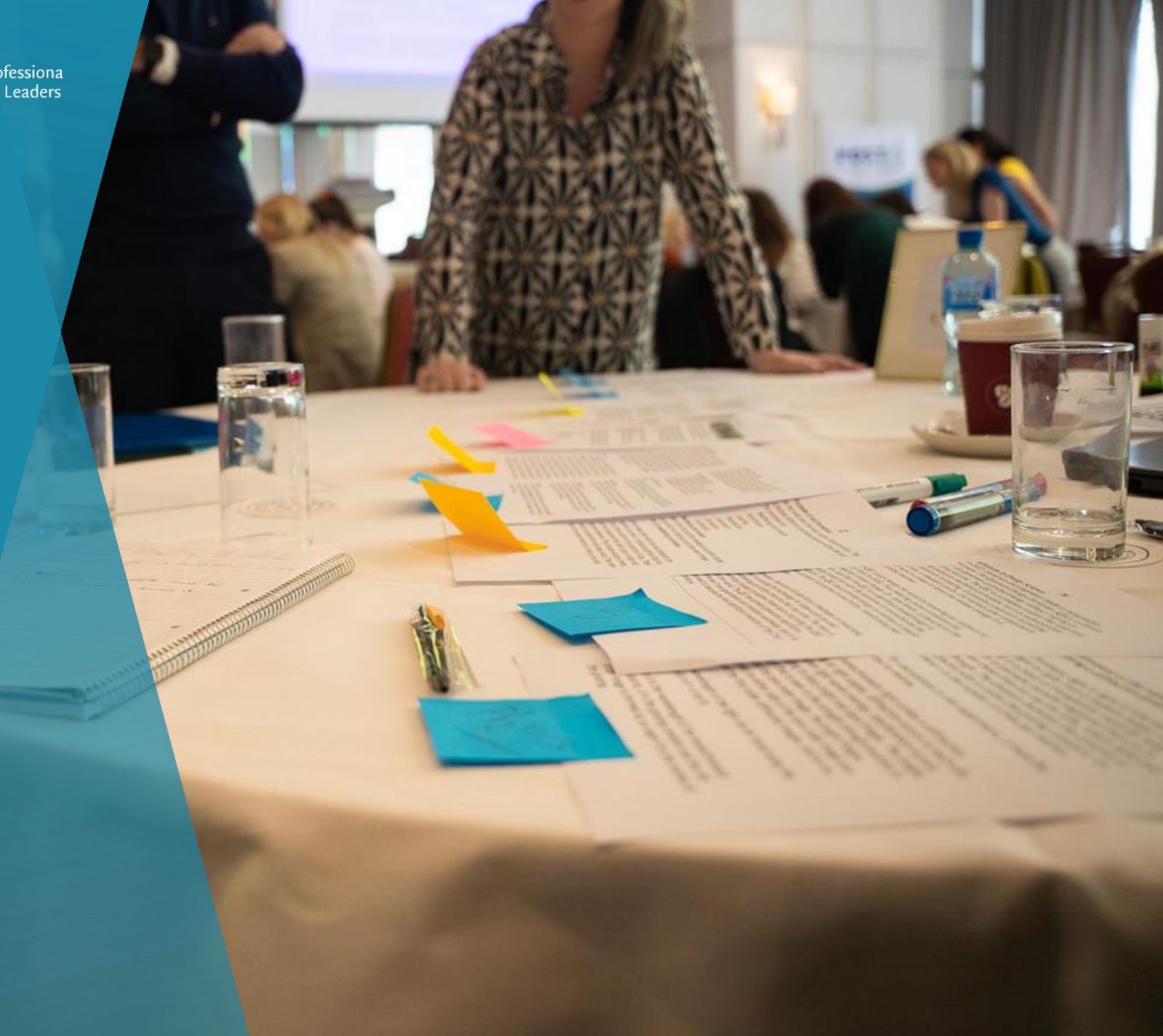

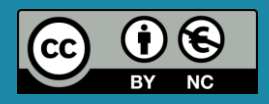

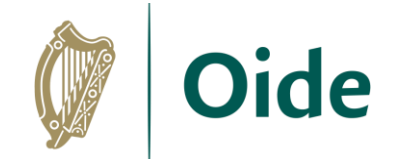

#### **Sensors**

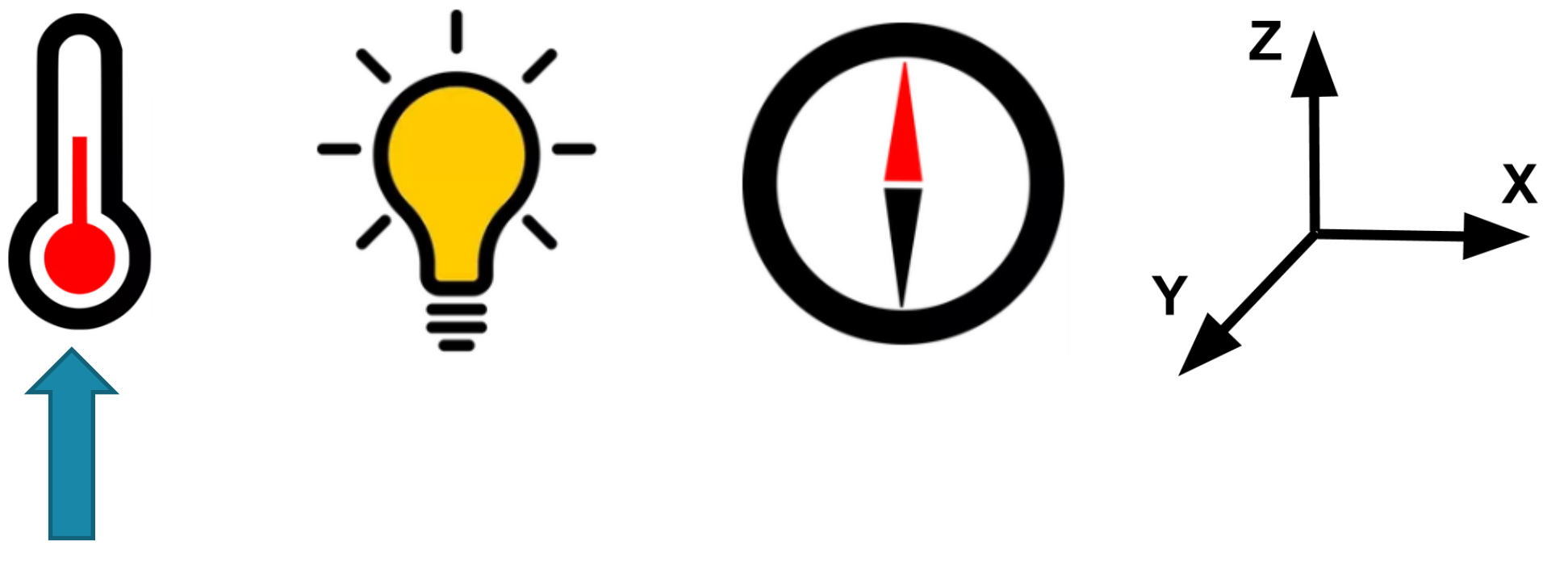

**Today**

Tacú leis an bhFoghlaim<br>Ghairmiúil i measc Ceannairí<br>Scoile agus Múinteoirí

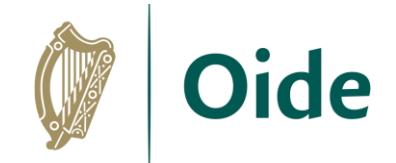

#### **PRIMM**

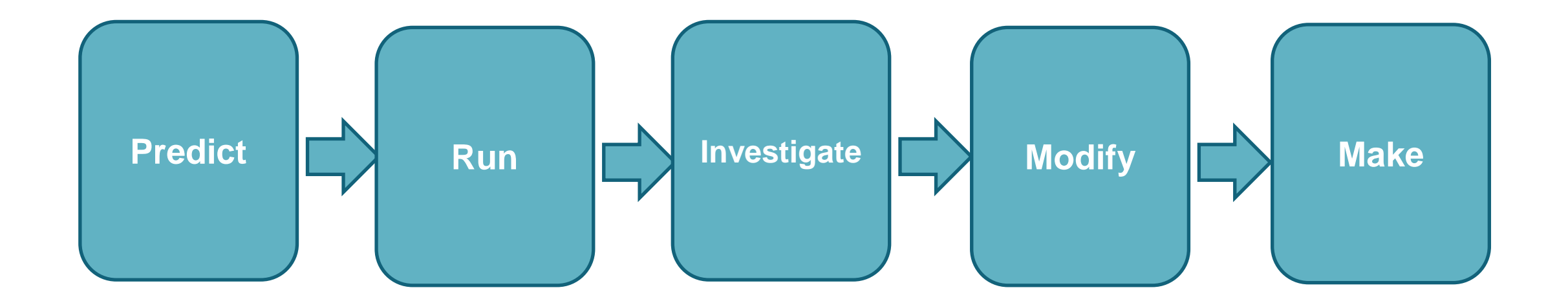

Tacú leis an bhFoghlaim<br>Ghairmiúil i measc Ceannairí Scoile agus Múinteoirí

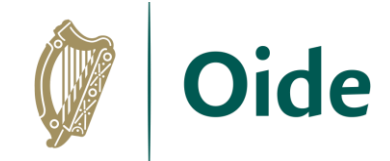

## Exercise 1 - Predict, Run, Investigate

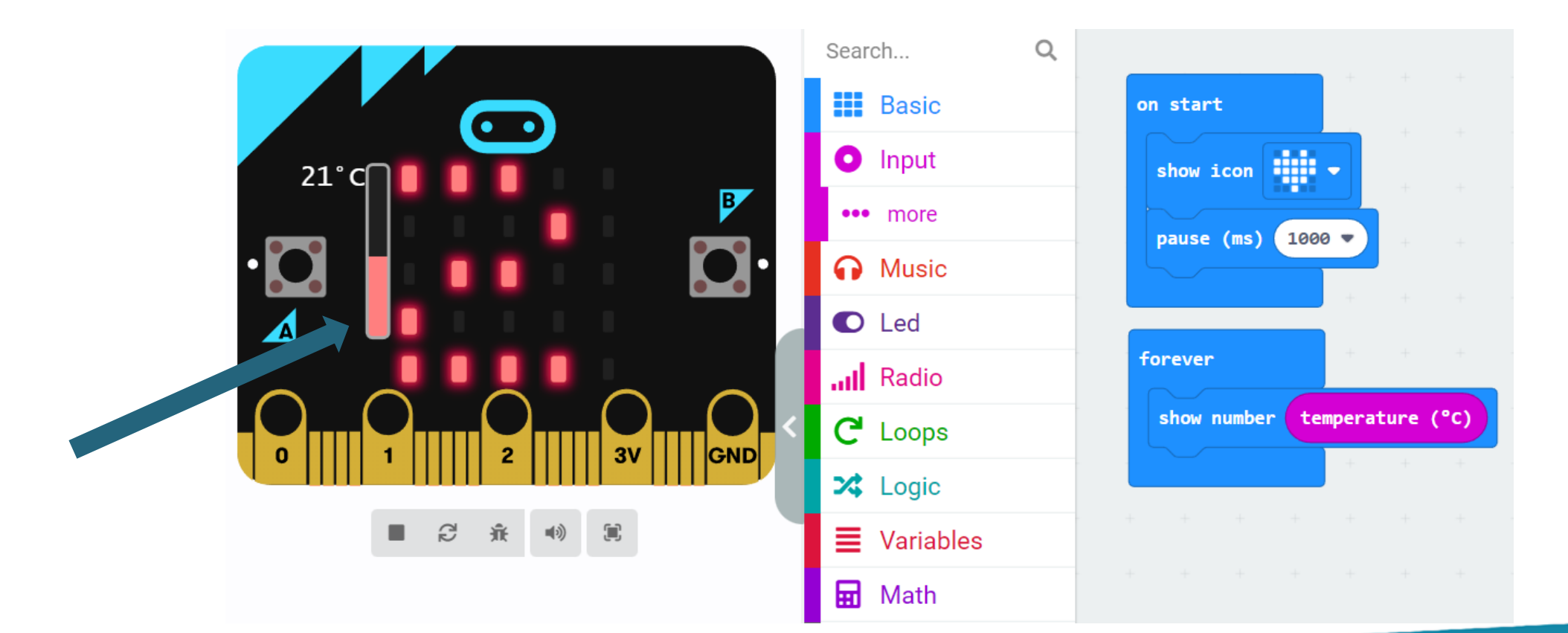

Tacú leis an bhFoghlaim Ghairmiúil i measc Ceannairí Scoile agus Múinteoirí

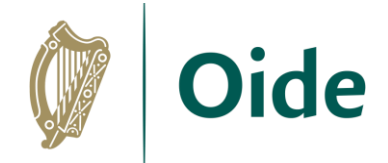

## Exercise 1 – Modify, Make

Modify your code so that

- $\triangleright$  the temperature is displayed when Button A is clicked
- $\triangleright$  the LED display area is cleared when Button B is clicked

Extension task:

 $\triangleright$  Write code to work out the average temperature

Tacú leis an bhFoghlaim Ghairmiúil i measc Ceannairí Scoile agus Múinteoirí

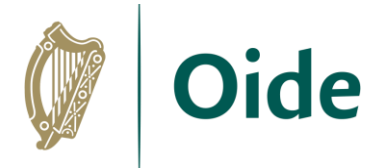

## Exercise 1 – Modify (sample solution)

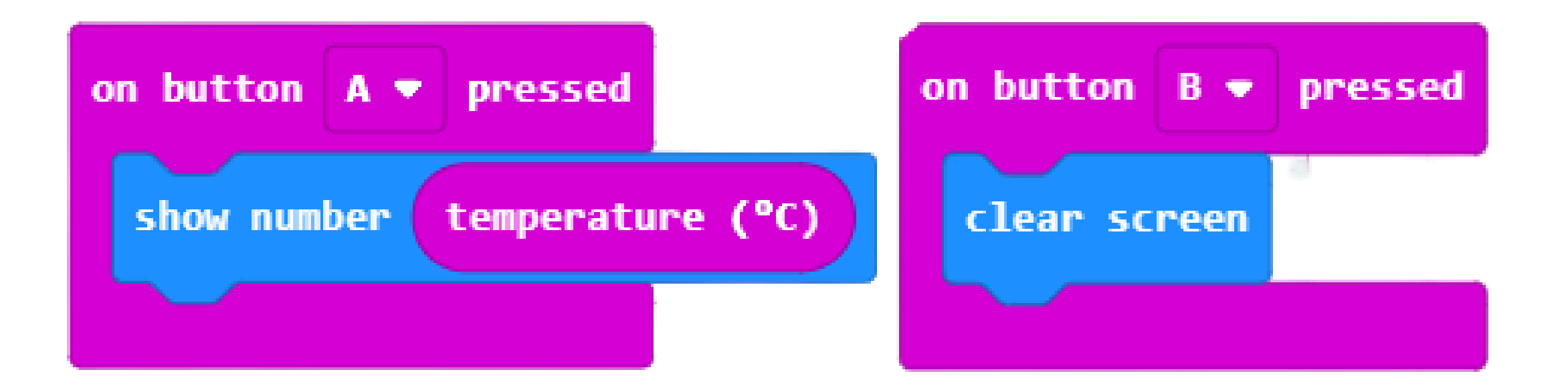

Tacú leis an bhFoghlaim Ghairmiúil i measc Ceannairí Scoile agus Múinteoirí

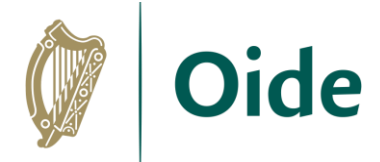

### Exercise 1 – Make (sample solution)

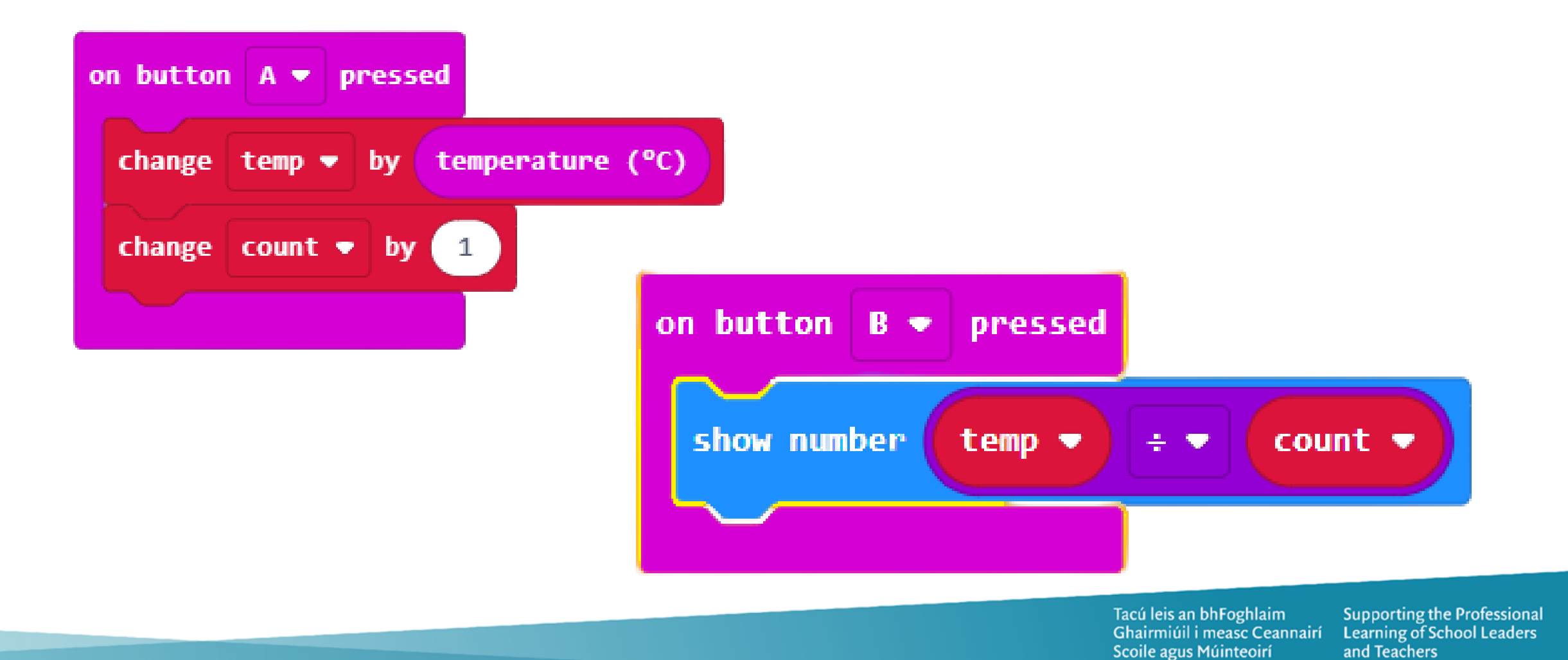

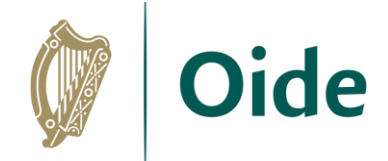

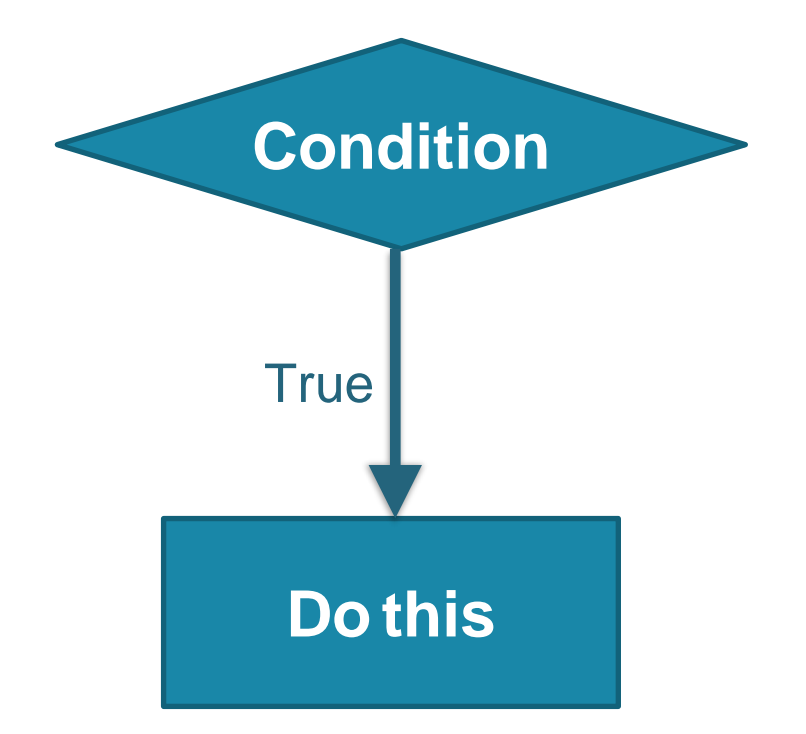

Tacú leis an bhFoghlaim Ghairmiúil i measc Ceannairí Scoile agus Múinteoirí

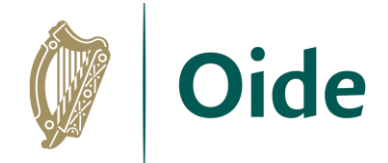

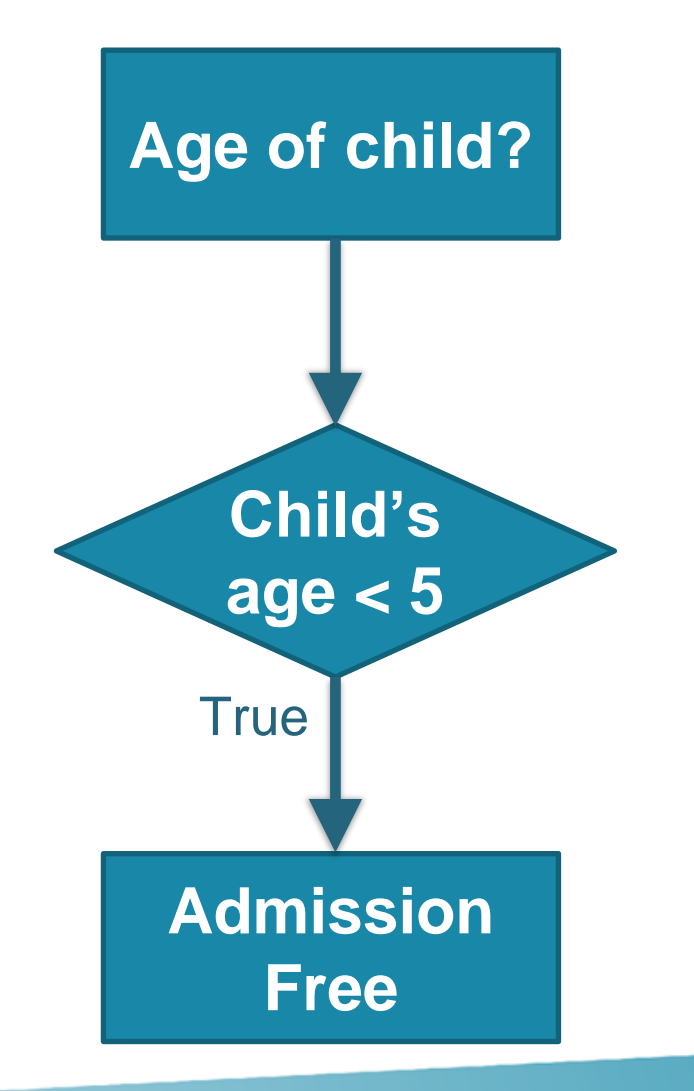

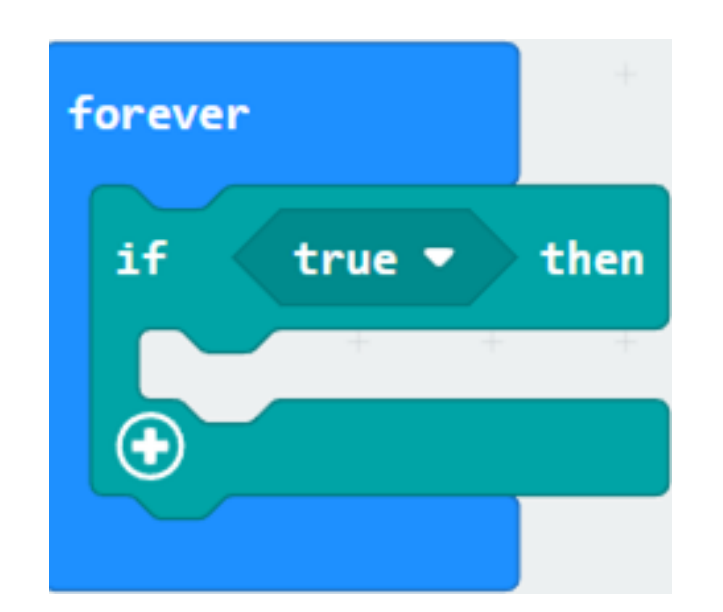

#### What block do you think the conditional block should sit inside?

Tacú leis an bhFoghlaim Ghairmiúil i measc Ceannairí Scoile agus Múinteoirí

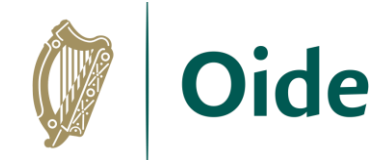

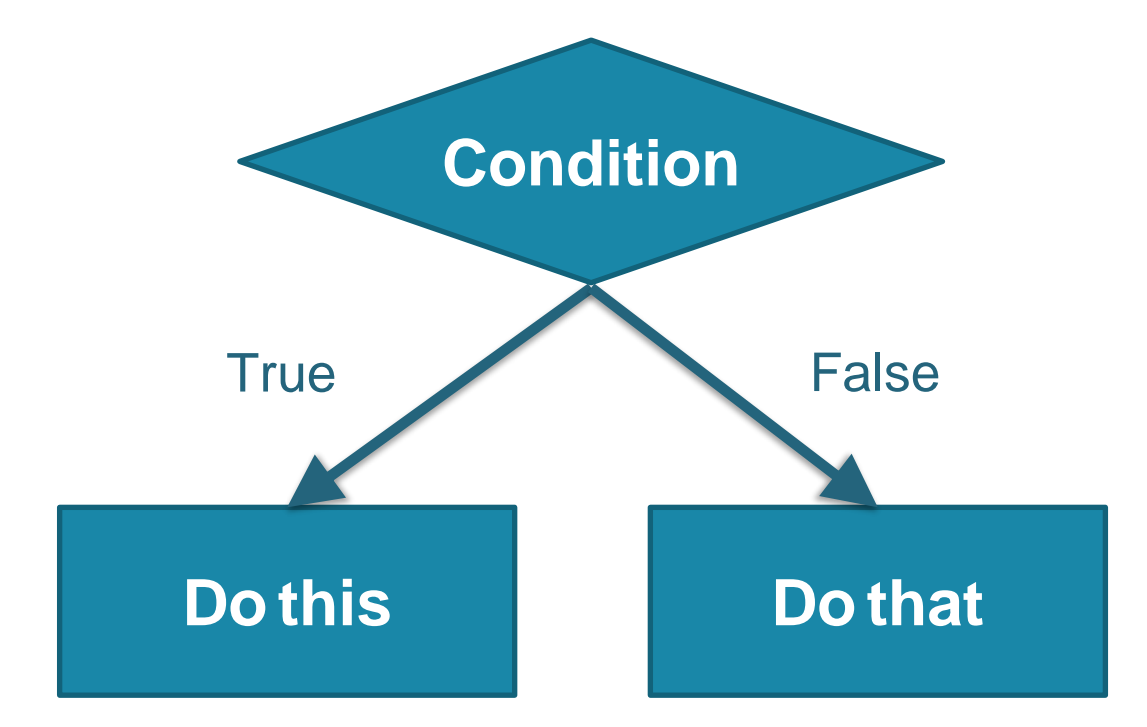

Tacú leis an bhFoghlaim Ghairmiúil i measc Ceannairí Scoile agus Múinteoirí

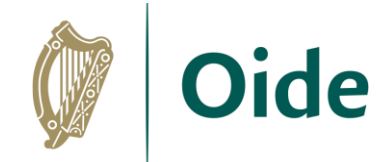

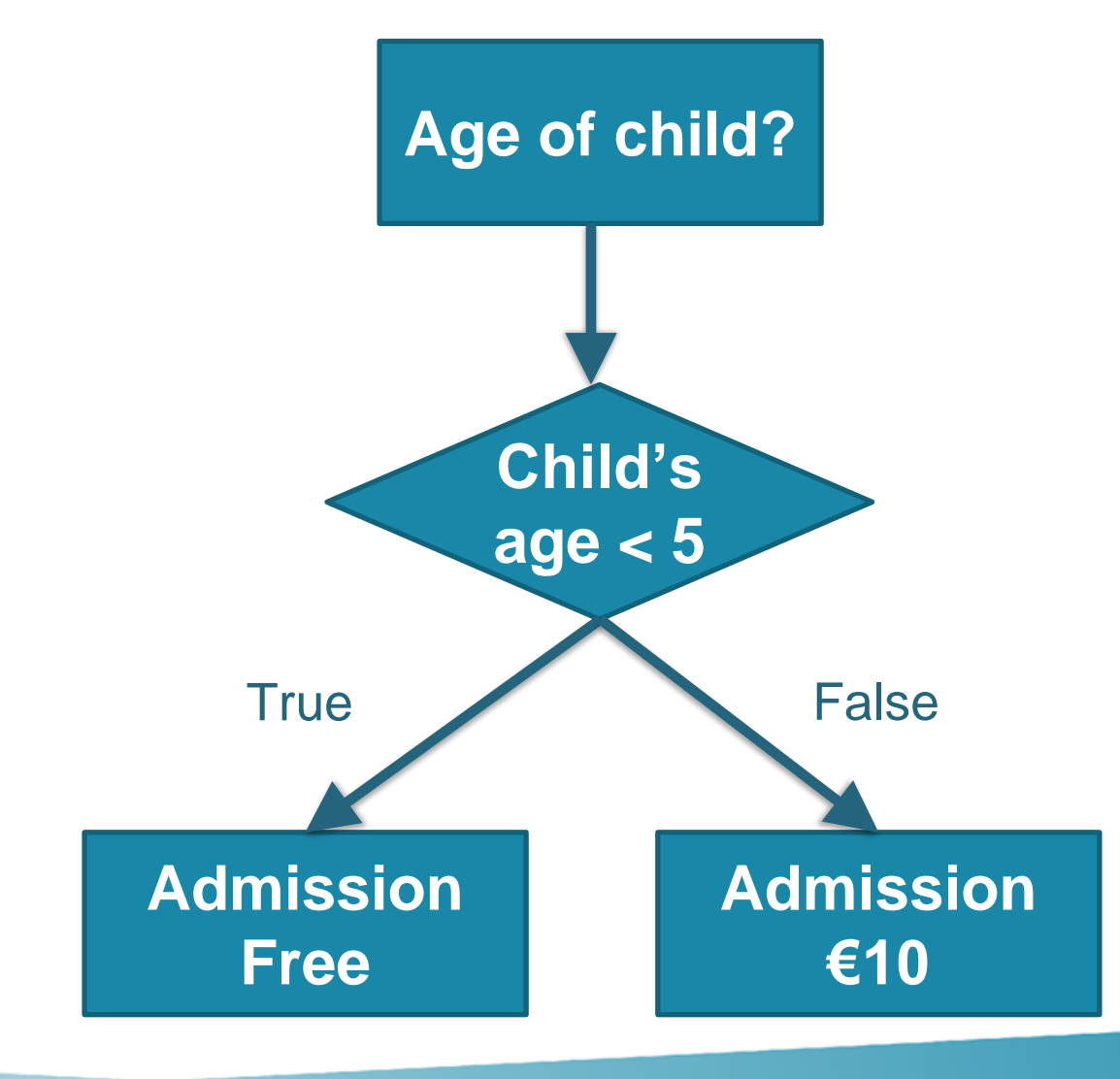

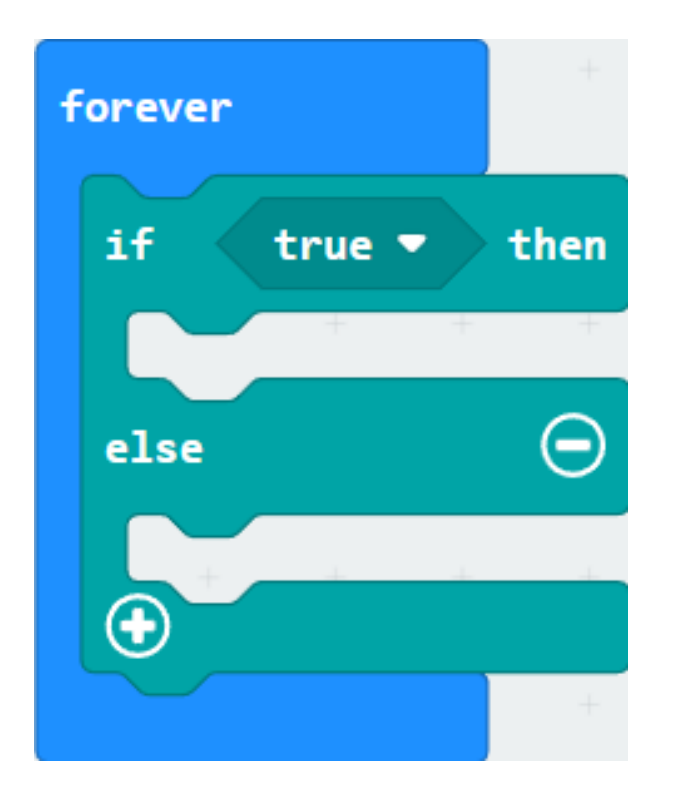

Tacú leis an bhFoghlaim Ghairmiúil i measc Ceannairí Scoile agus Múinteoirí

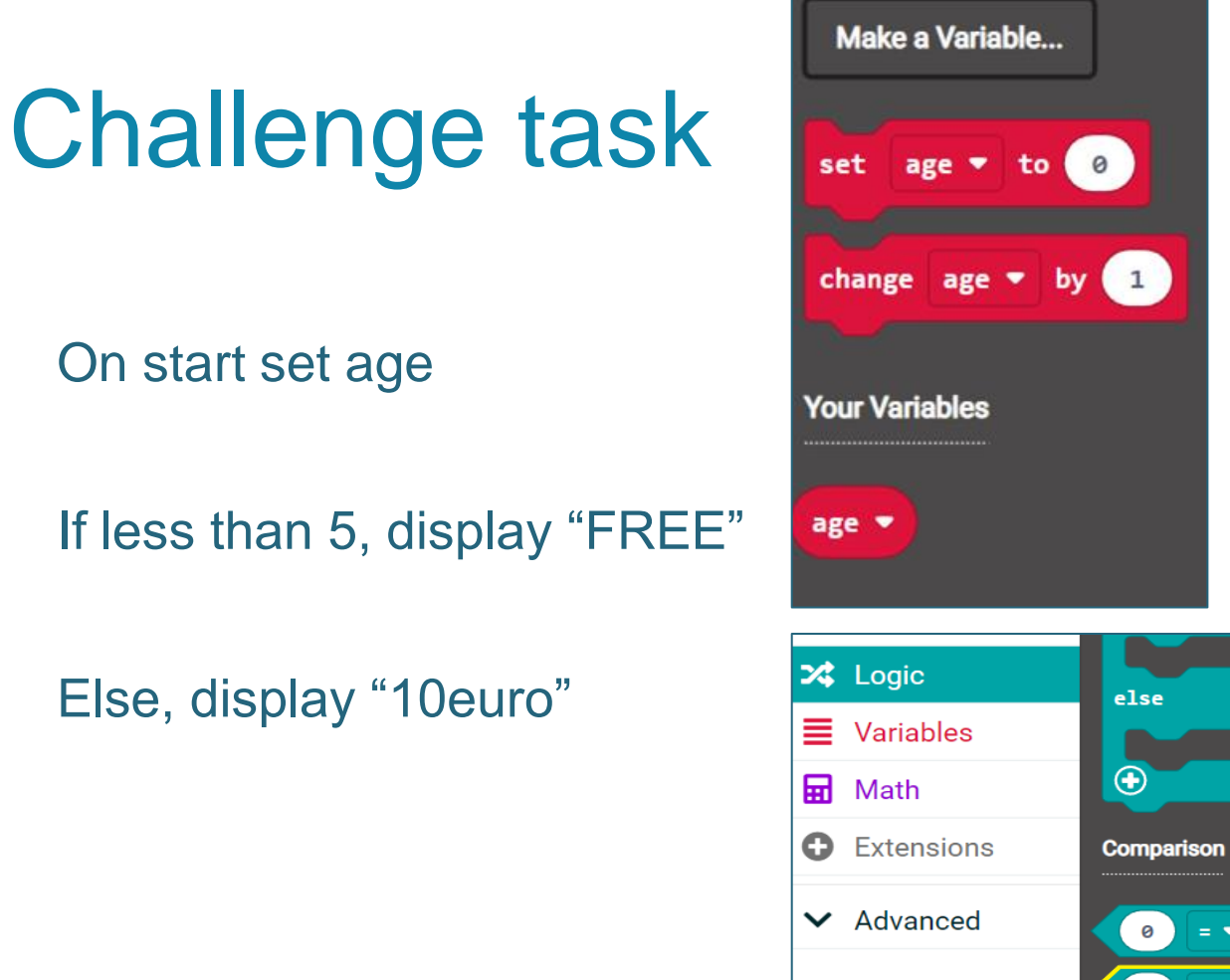

*Extension: Can you set the age to be a random number?*

Tacú leis an bhFoghlaim Ghairmiúil i measc Ceannairí Scoile agus Múinteoirí

 $\Theta$ 

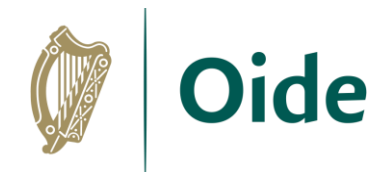

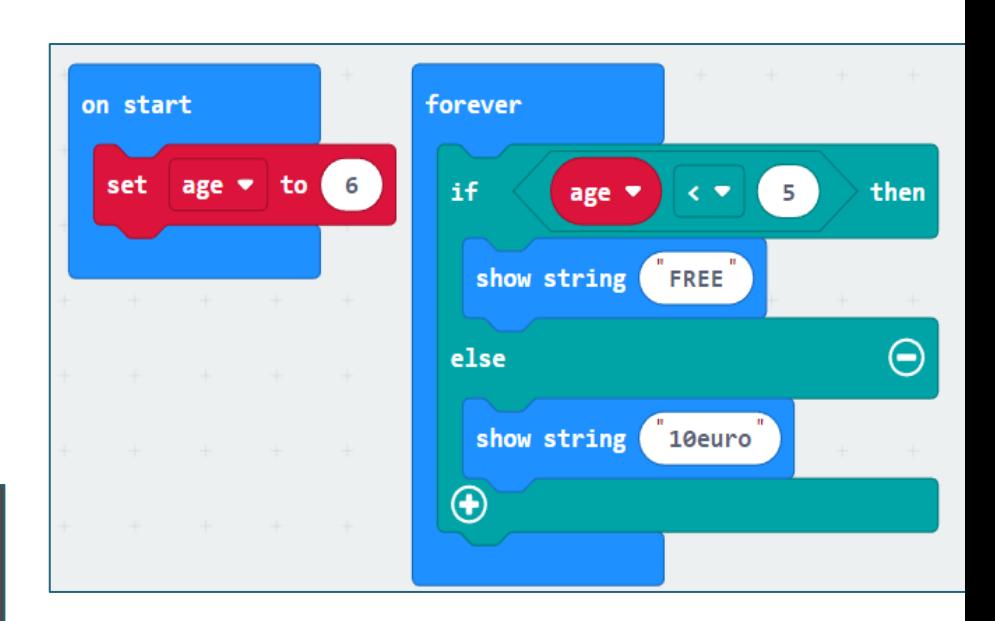

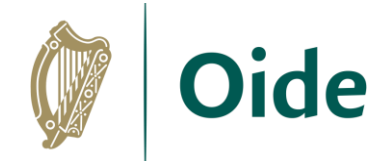

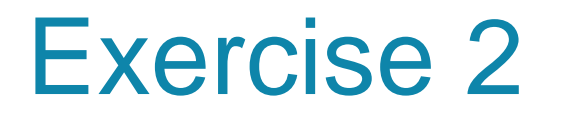

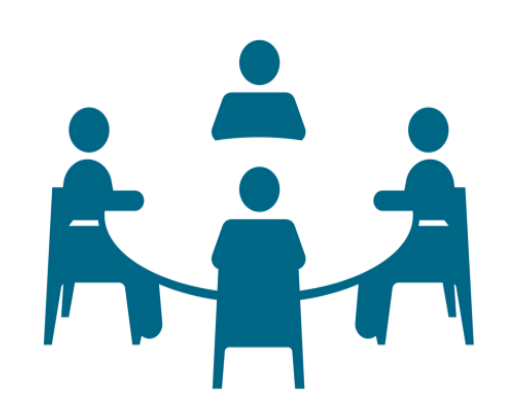

#### If the temperature is above a certain value

- $\triangleright$  micro: bit should indicate that the room is hot
- $\triangleright$  otherwise it should indicate that the room is cold

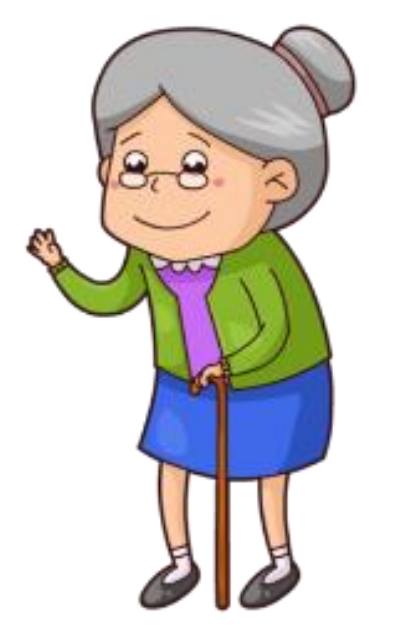

Tacú leis an bhFoghlaim Ghairmiúil i measc Ceannairí Scoile agus Múinteoirí

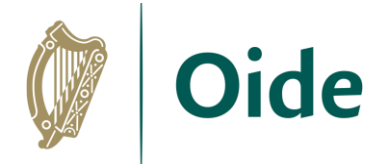

### Exercise #2 – sample solution snippets

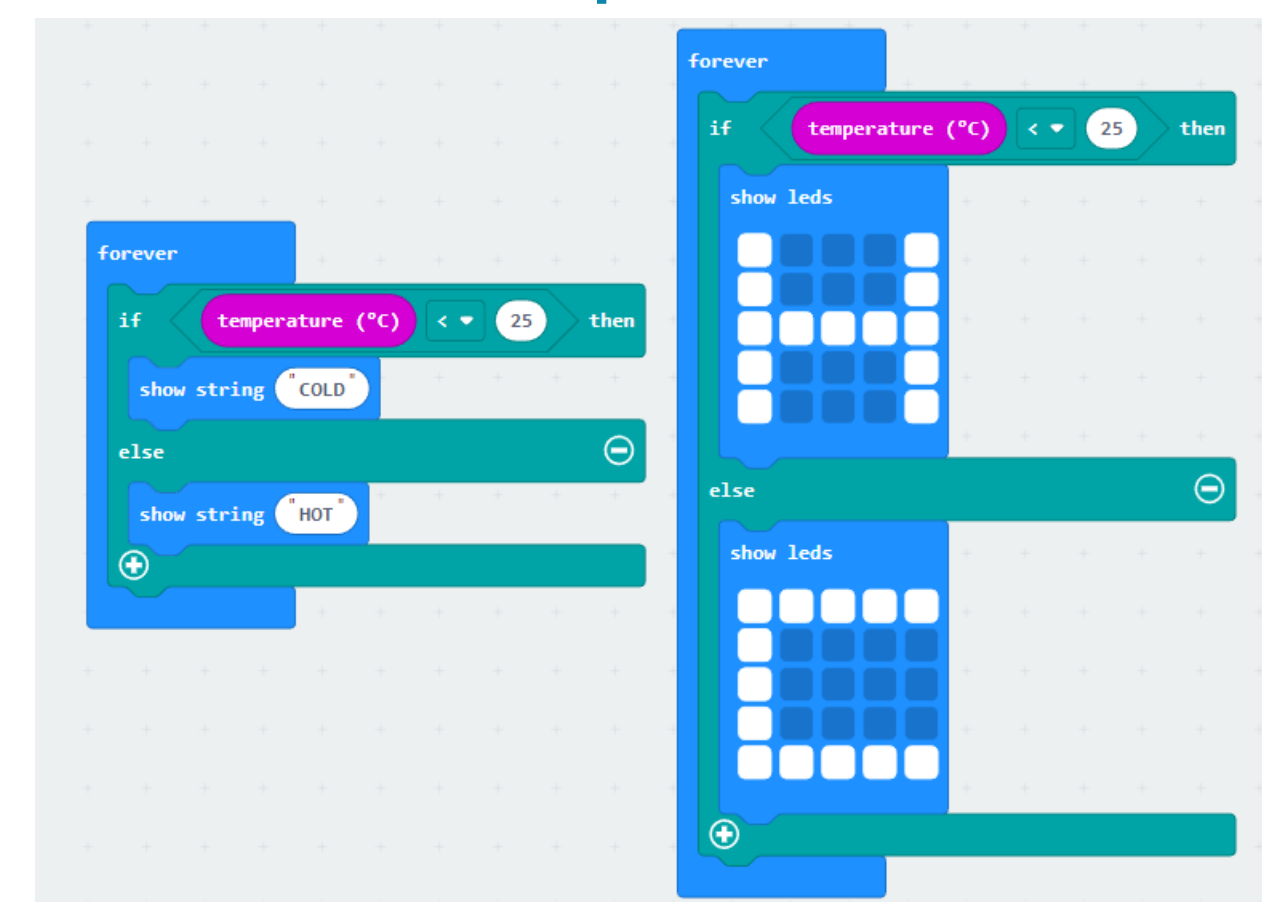

Tacú leis an bhFoghlaim Ghairmiúil i measc Ceannairí Scoile agus Múinteoirí

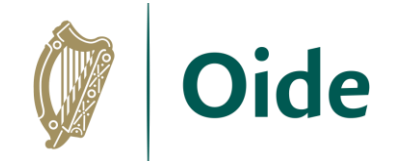

#### Feedback

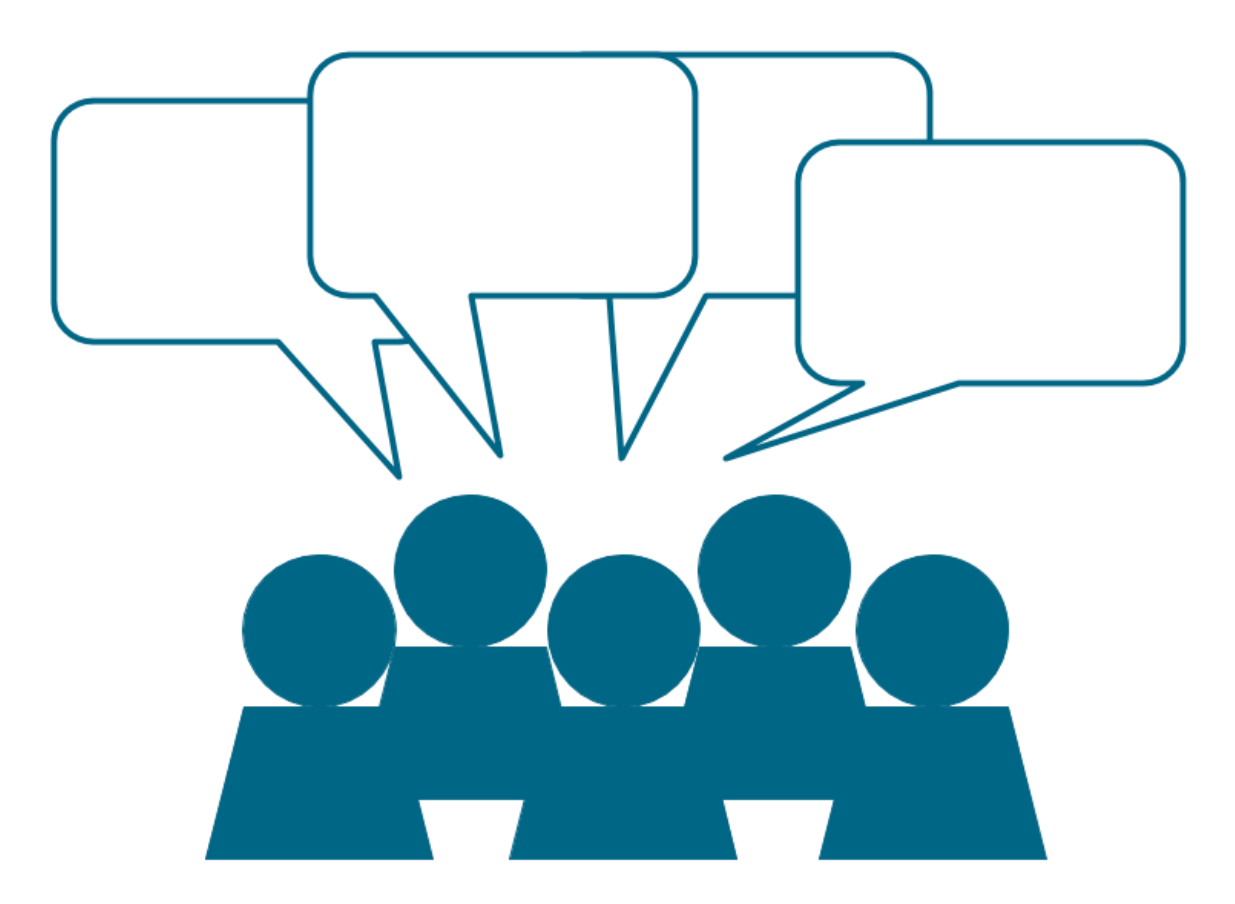

Tacú leis an bhFoghlaim<br>Ghairmiúil i measc Ceannairí Scoile agus Múinteoirí

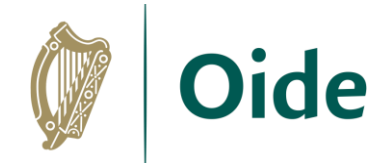

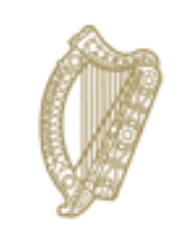

#### An Roinn Oideachais Department of Education

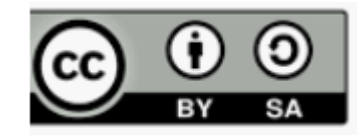

**© PDST 2023**

Tacú leis an bhFoghlaim<br>Ghairmiúil i measc Ceannairí Scoile agus Múinteoirí